# Paraninfo UF0513 - Gestión auxiliar de archivo en soporte convencional o informático Windows 10 y Access 2016

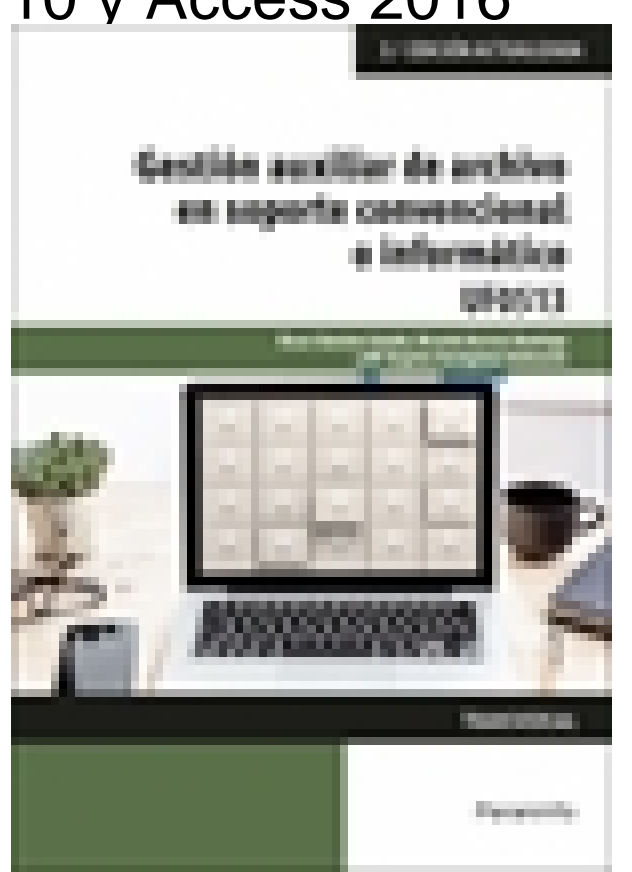

**Editorial:** Paraninfo **Autor:** ÓSCAR SÁNCHEZ ESTELLA, MARÍA ANGELES HORTIGÜELA VALDEANDE, RICARDO HERRERO DOMINGO **Clasificación:** Certificados Profesionales > Administración y Gestión **Tamaño:** 17 x 24 cm. **Páginas:** 146 **ISBN 13:** 9788428345088 **ISBN 10:** 8428345082 **Precio sin IVA:** \$12637.00 **Precio con IVA:** \$12637.00 **Fecha publicacion:** 28/01/2021

# **Sinopsis**

Este libro nos acerca a la importancia del sistema operativo y estudia con detalle sus funciones básicas, actualizándose a la última versión de Windows: **WINDOWS 10.** De una manera clara, sencilla y eminentemente didáctica los autores nos presentan los diferentes métodos de clasificación y archivo de la documentación que generan y reciben tanto las empresas privadas como las públicas.

Se estudia además el manejo básico de la aplicación Access, **actualizándose el contenido a la versión 2016,** haciendo especial hincapié en la manera de organizar los diferentes tipos de información para poder realizar búsquedas rápidas y eficaces.

Como complemento idóneo para afianzar los conocimientos que se van desarrollando a lo largo de la obra, se incluye una completa serie de actividades resueltas que enriquecen el estudio de una materia esencial en el ámbito de las operaciones auxiliares administrativas. Además, se han añadido nuevas y más completas actividades para que el alumno pueda "aprender haciendo".

Asimismo, el libro se adecúa exactamente a las exigencias curriculares y normativas definidas y desarrolladas en el RD 645/2011 de 9 de mayo que regula los contenidos necesarios para la obtención de los certificados Operaciones auxiliares de servicios administrativos y generales (ADGG0408) y Operaciones de grabación y tratamiento de datos y documentos (ADGG0508). Responde fielmente al currículo de la unidad formativa a la que hace referencia el título, se integra en el módulo formativo titulado Reproducción y archivo, y es un

contenido transversal común a estos certificados mencionados y, por lo tanto, esencial para quienes se forman en este ámbito y desempeñan o aspiran a desempeñar puestos de trabajo vinculados a este entorno profesional.

## **Incluye una nueva y más completa propuesta de actividades.** Indice

#### **1. Sistemas operativos habituales**

- 1.1. Sistema operativo
- 1.2. Entorno de trabajo. Interface: partes, desplazamiento y configuración
- 1.3. Carpetas o directorios y ficheros: operaciones con ellos
- 1.4. Trabajando con el sistema operativo: aplicaciones, herramientas y configuración
- 1.4.1. Programas
- 1.4.2. Hardware y sonido
- 1.4.3. Herramientas del sistema
- 1.5. Cuentas de usuario
- 1.5.1. Crear un nuevo usuario
- 1.5.2. Modificar las cuentas de usuario
- 1.6. Copia de seguridad. Soportes
- 1.7. Operaciones en un entorno de red
- 1.7.1. Acceso
- 1.7.2. Operaciones con recursos de red
- 1.7.3. Búsqueda de recursos de red

#### **2. Archivo y clasificación de documentación administrativa**

- 2.1. El archivo en la empresa
- 2.1.1. Descripción
- 2.1.2. Finalidad
- 2.1.3. Importancia del archivo para la empresa
- 2.1.4. Tipos de archivos
- 2.1.5. Equipos y materiales para el archivo: mantenimiento
- 2.1.6. Funcionamiento de un archivo
- 2.1.7. Seguimiento, archivo, conservación, entrega y destrucción de documentos
- 2.1.8. Confidencialidad y seguridad de la información
- 2.2. La organización del archivo
- 2.2.1. Según la frecuencia de utilización: activos, semiactivos e inactivos
- 2.2.2. Según el lugar de emplazamiento: centralizados, descentralizados y mixtos
- 2.3. Sistema de ordenación y clasificación de documentación administrativa
- 2.3.1. Concepto de ordenación y clasificación
- 2.3.2. Tipos de clasificación
- 2.3.3. Tipos de ordenación

#### **3. Base de datos**

- 3.1. Qué es una base de datos
- 3.2. Entrada y salida de la aplicación
- 3.3. La ventana de la aplicación
- 3.4. Objetos básicos: tablas, consultas, formularios e informes
- 3.5. Creación
- 3.6. Apertura
- 3.7. Guardado
- 3.8. Cierre
- 3.9. Copia de seguridad
- 3.10. Herramientas de recuperación y mantenimiento

#### **4. Inserción de datos en tablas**

- 4.1. Registros y campos
- 4.2. Creación de tablas
- 4.3. Introducción de datos
- 4.4. Movimientos por los campos y registros
- 4.5. Eliminación de registros
- 4.6. Modificación de registros
- 4.7. Copiado, movimiento, búsqueda y reemplazo de datos
- 4.8. Aplicación de filtros
- 4.9. Ordenación alfabética de campos
- 4.10. Operaciones básicas con tablas
- 4.10.1. Cambio del nombre
- 4.10.2. Eliminación
- 4.10.3. Copiado
- 4.10.4. Exportación e importación
- 4.11. Creación de índices en campos

#### **5. Consultas de selección**

- 5.1. Creación
- 5.1.1. Selección de la tabla
- 5.1.2. La ventana de Diseño de consulta
- 5.1.3. Selección de campos
- 5.1.4. La tabla de respuestas dinámica
- 5.1.5. El trabajo con los campos
- 5.1.6. El orden de clasificación
- 5.1.7. Criterios en consultas
- 5.2. Guardado
- 5.3. Ejecución
- 5.4. Modificación de los criterios
- 5.5. Impresión de resultados
- 5.6. Eliminación

#### **6. Formularios**

6.1. Creación de formularios a través del asistente

- 6.2. Introducción, modificación y eliminación de datos
- 6.3. Aplicación de filtros
- 6.4. Impresión
- 6.4.1. Saltos de página
- 6.4.2. Empleo de encabezados y pies

### **7. Informes**

- 7.1. Creación de informes con el asistente
- 7.2. Publicación de informes en el procesador de texto para su mejora
- 7.3. Impresión

Ediciones Paraninfo S.A. Calle Velázquez no. 31, 3º. Derecha, 28001 Madrid (España) Tel. (+34) 914 463 350 Fax (34) 91 445 62 18 [\[email protected\]](/cdn-cgi/l/email-protection) www.paraninfo.es